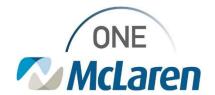

## Cerner Flash

Effective 12/16/2021

## Preferred Name in Banner Bar PowerChart and FirstNet

If a preferred first name is entered in the registration process it will now display in the Patient's Banner Bar. This will display in parathesis after the patient's name. See below.

## **BEFORE**

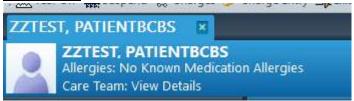

## **AFTER**

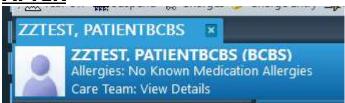

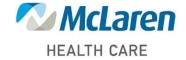